# Intervallo di confidenza

Esercitazione

#### Esercizio 1

I valori di pressione sistolica misurata su 100 individui diabetici di età compresa fra i 40-49 anni sono riportati nel grafico che segue.

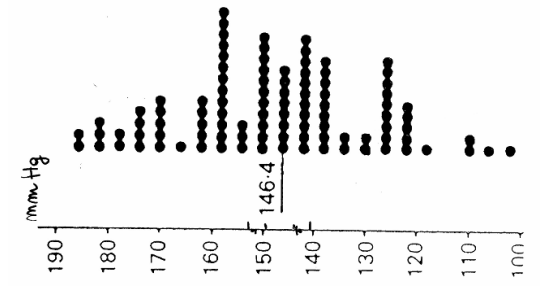

La media campionaria è risultata pari a 146.4 mmHg.

# Quesiti

- 1. Nell'ipotesi in cui la ds dell'intera popolazione sia nota e pari a 22 mmHg, si determini l'IC al 95% della media campionaria.
- 2. Determinare gli IC associati a differenti gradi di confidenza: 90% e 99%. Confrontare i risultati ottenuti nel punto precedente.

#### Risposte**1.**  $\bar{x} \pm z_{0.025} \frac{\sigma}{\sqrt{n}} = 146.4 \pm 1.96 \frac{22}{\sqrt{100}}$ 2.  $\bar{x} \pm z_{0.05} \frac{6}{\sqrt{n}} = 146.4 \pm 1.64 \frac{22}{\sqrt{100}}$  $IC_{95\%} = (142.09;150.71).$ 22 $\frac{8}{\sqrt{1}}$  = 146.4 ± 1.96  $\frac{2}{\sqrt{1}}$  $\pm z_{0.025} \frac{\sigma}{\sqrt{n}} = 146.4 \pm$ *x <sup>z</sup>*  $IC_{90\%} = (142.78;150.02)$ 10022 $\frac{1}{\sqrt{n}}$  = 146.4 ± 2.58 $\frac{2}{\sqrt{1}}$ 22 $\frac{1}{\sqrt{n}}$  = 146.4 ± 1.64 $\frac{1}{\sqrt{1}}$ = $\pm z_{0.005} \frac{\sigma}{\sqrt{n}} = 146.4 \pm$ = $\pm z_{0.05} \frac{\sigma}{\sqrt{n}} = 146.4 \pm$ *x <sup>z</sup> x <sup>z</sup>*

 $IC_{99\%} = (140.73;152.07).$ 

Si supponga ora di disporre di un campione con la medesimi media campionaria (146.4 mmHg), ma di numerosità dimezzata

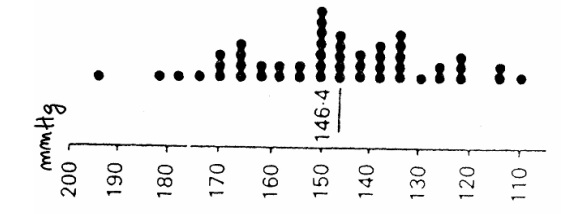

Valutare come si modifica l'IC al 95%

$$
\overline{x} \pm z_{0.025} \frac{\sigma}{\sqrt{n}} = 146.4 \pm 1.96 \frac{22}{\sqrt{50}}
$$
  

$$
IC_{95\%} = (140.30; 152.50)
$$

#### Esercizio 2

 Da un campione di 16 soggetti apparentemente sani si sono registrati i seguenti valori di arsenico (mg) nell'urina raccolta in una giornata.

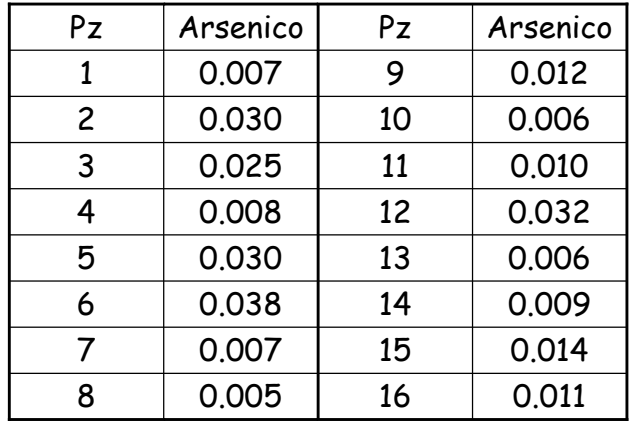

### Quesiti

- 1. Qual è il valore dell'errore standard della media campionaria?
- 2. È noto che la ds della popolazione è pari a 0.0122 mg. Costruire l'intervallo di confidenza al 95% per la media della popolazione
- 3. Esprimere i risultati del punto precedente in microgrammi

### Risposte

Media campionaria = 0.0156deviazione standard = 0.0112

1. 
$$
\text{es} = \frac{ds}{\sqrt{n}} = 0.0028
$$
  
\n2.  $\overline{x} \pm z_{0.025} \frac{\sigma}{\sqrt{n}} = 0.0156 \pm 1.96 \frac{0.0122}{\sqrt{16}}$   
\n $IC_{95\%} = (0.0096; 0.0216)$   
\n3.  $\overline{x} \pm z_{0.025} \frac{\sigma}{\sqrt{n}} = 15.6 \pm 1.96 \frac{12.2}{\sqrt{16}}$   
\n $IC_{95\%} = (9.6221; 21.5779)$ 

# Esercizio 3

La temperatura corporea di 40 neonati, misurata alla nascita, è sintetizzata nella seguente tabella:

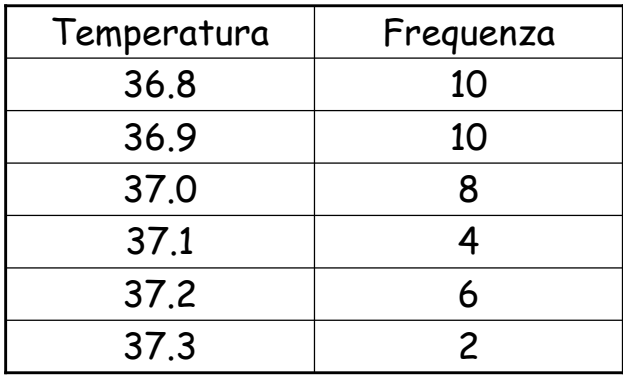

# Quesiti

Determinare l'intervallo di confidenza per la media al 90%, nell'ipotesi in cui:

- la ds della popolazione sia pari a 0.3
- la ds della popolazione sia pari a 1

## Risposte

Media campionaria = 36.98  
\n1. 
$$
\overline{x} \pm z_{0.05} \frac{\sigma}{\sqrt{n}} = 36.98 \pm 1.64 \frac{0.3}{\sqrt{40}}
$$
  
\n*IC*<sub>90%</sub> = (36.90; 37.06)  
\n2.  $\overline{x} \pm z_{0.05} \frac{\sigma}{\sqrt{n}} = 36.98 \pm 1.64 \frac{1}{\sqrt{40}}$   
\n*IC*<sub>90%</sub> = (36.72; 37.24)